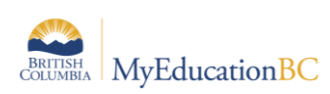

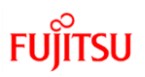

# TRAX Process Checklist/Timeline

## **Preparing your Data**

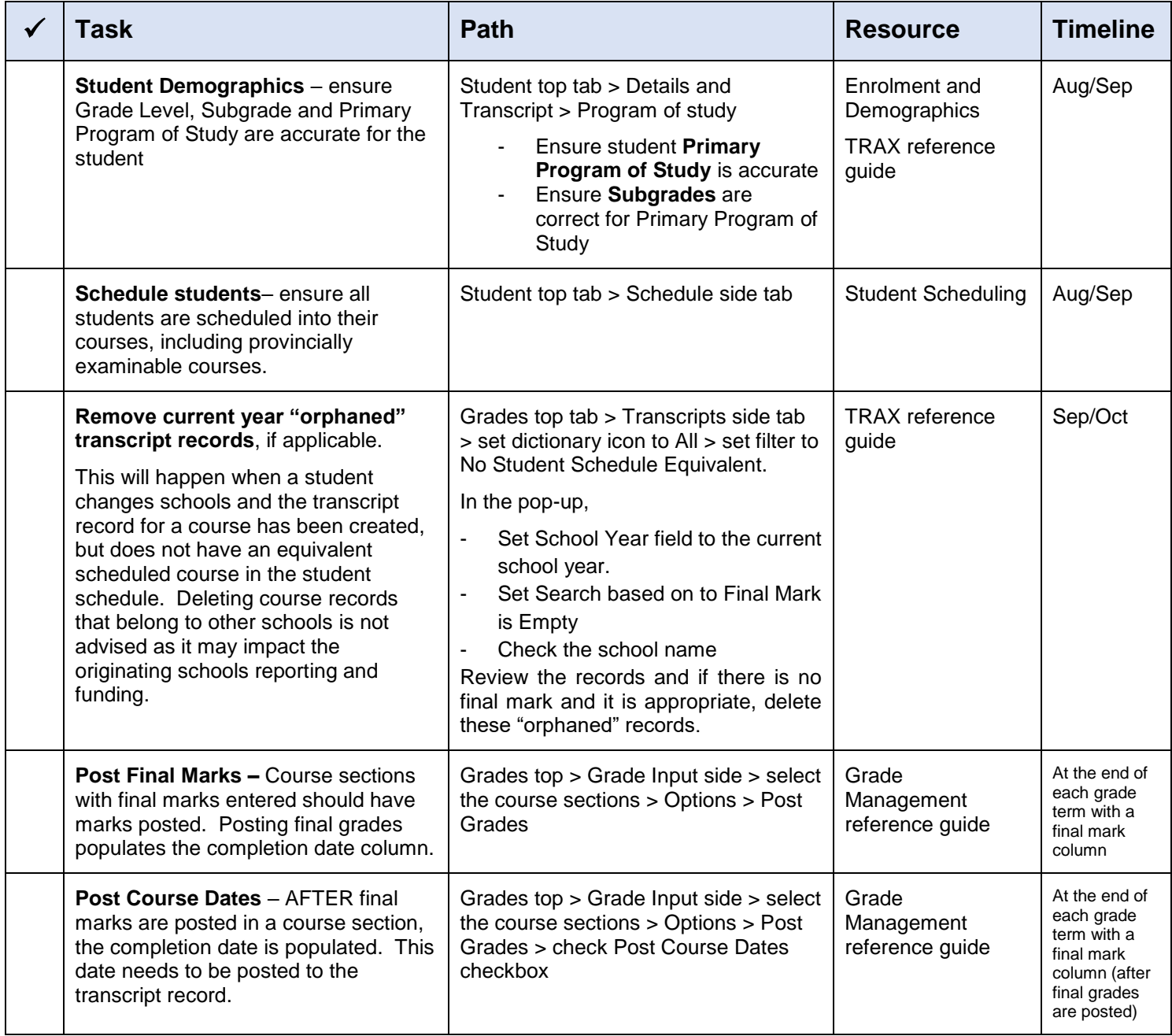

#### **Initial Submission**

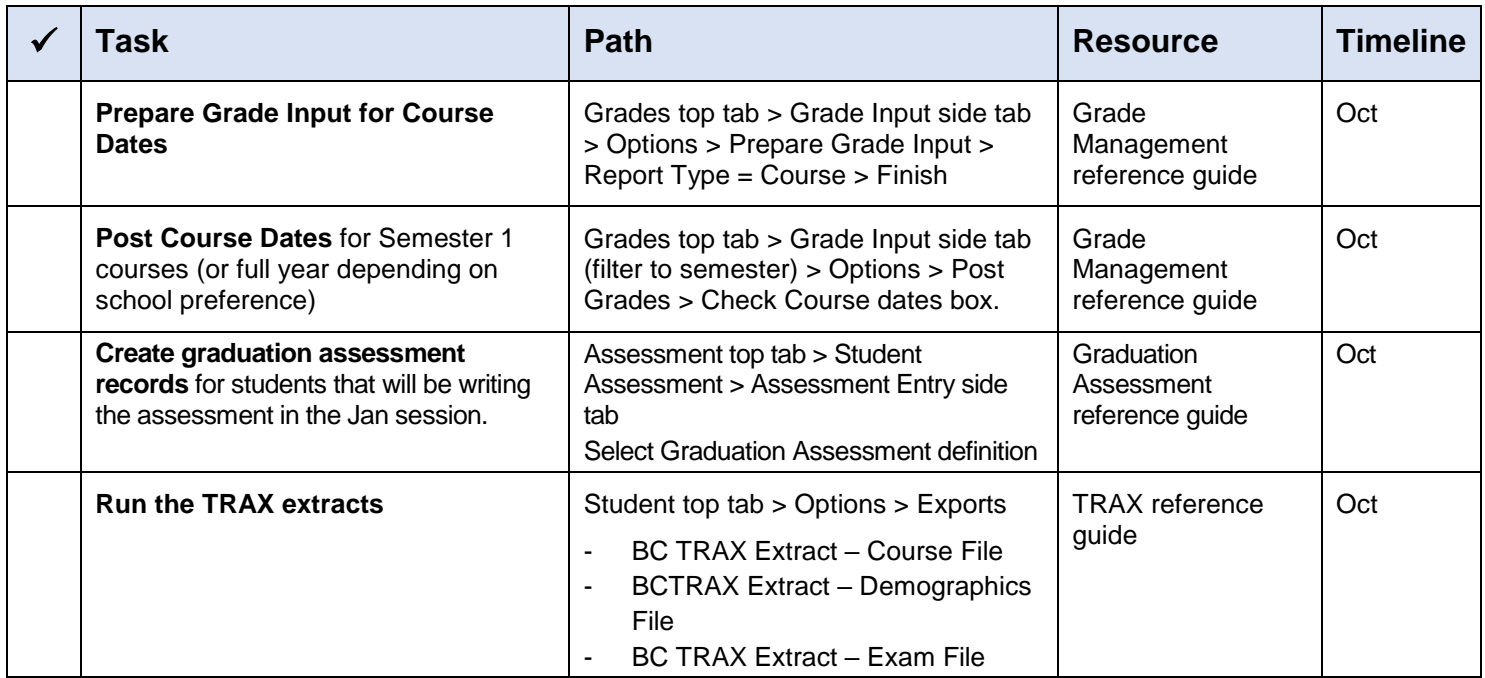

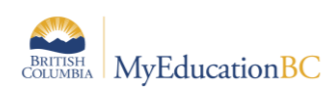

## **Subsequent Submissions**

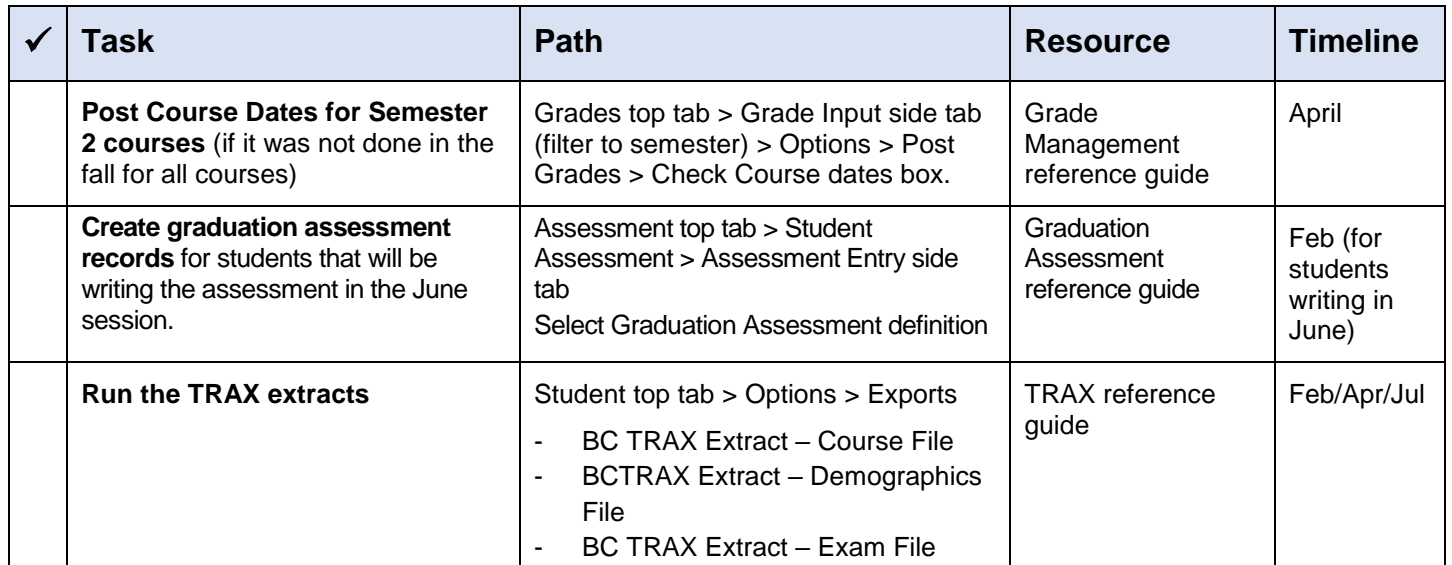

### **Handling Exceptions**

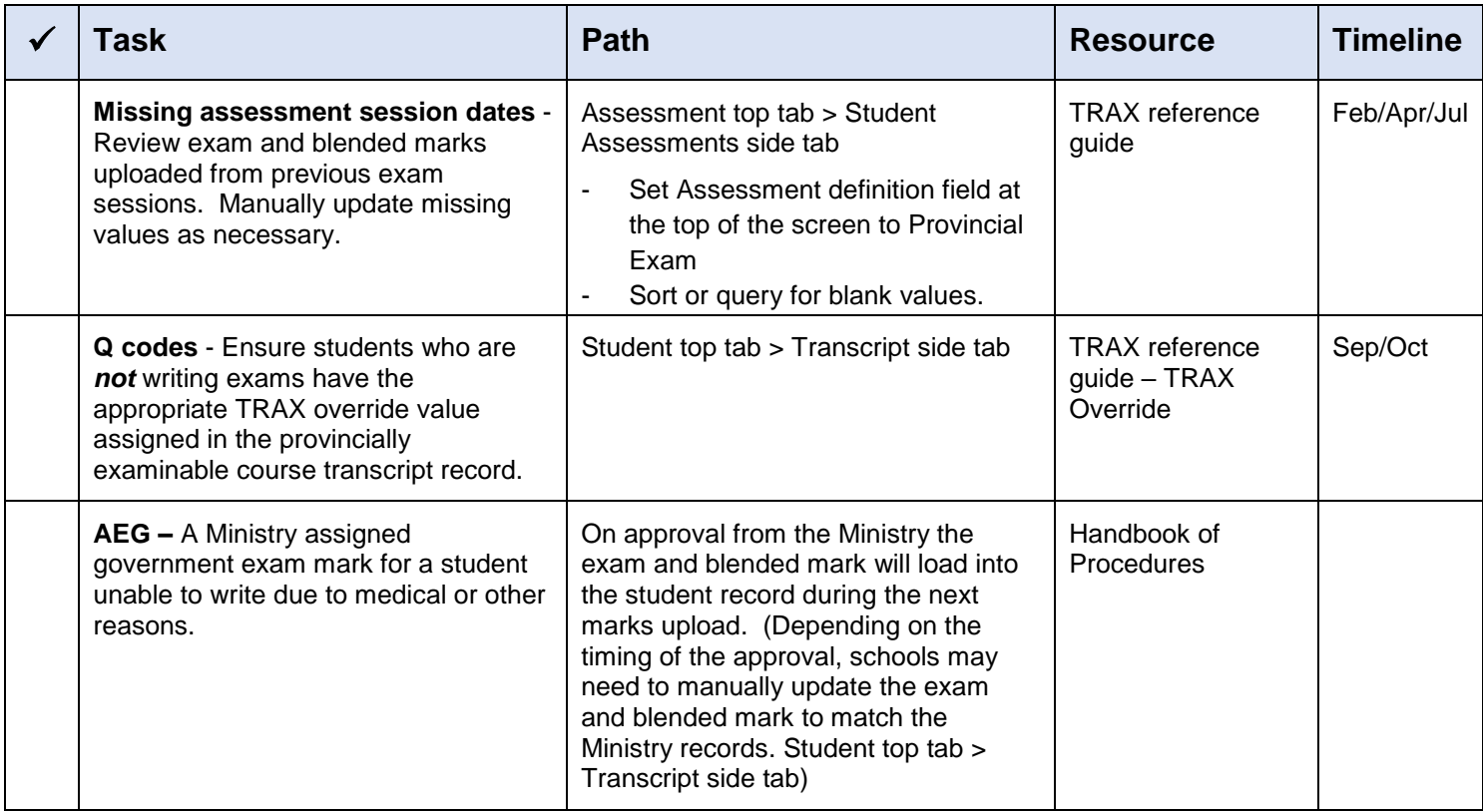